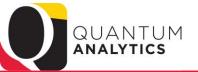

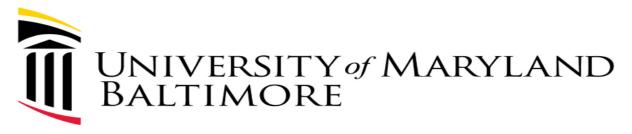

#### **Actuals & Encumbrances in Transaction Detail Union Reports**

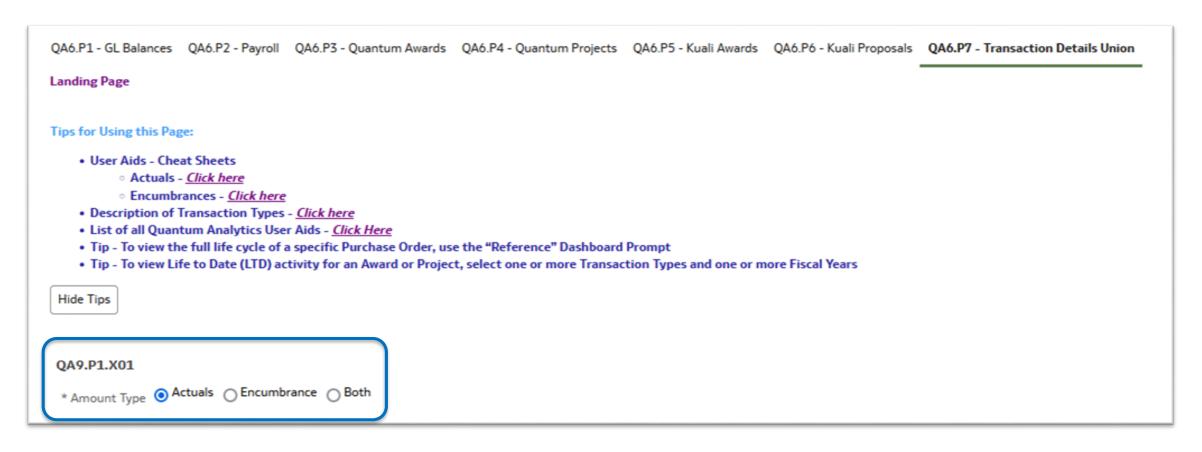

## Goals and Objectives

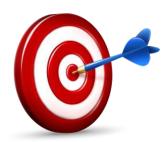

#### Goal:

 For you to feel comfortable and confident to leverage the power and versatility of the Transaction Details Union Reports

#### Objectives:

- To discuss the types of reports this page provides
- To demonstrate how to run several different types of reports
- To show you how to use the User Aids (Cheat Sheets)

## Agenda

- Quick review
- Step through report examples
  - Actuals (SOAPF, Award, Project, & PO)
  - > Encumbrances (SOAPF, Award, Project, PO, & Requisition
  - Both (SOAPF and PO)
  - Compare Trans Detail Reporting with the R50 reports found in Awards Detail and Budget to Actuals Detail reports
- Leverage the Cheats Sheets along the way
- Q&A

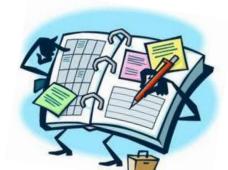

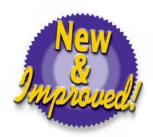

### **Transaction Details Union Reporting**

- Provides "one-stop shopping" on Actuals, Encumbrances & Both
- Takes into account the Lifecycle of Requisitions thru Final Close POs including Burden and Salary & Fringe
- Similar results can be found in other Dashboard Reports, but this is one table with transaction not summary detail (this report is <u>not</u> a pivotized pivot table the others are!!)
- ➤ If you run a report for one option (Actuals) and then change to another option (Encumbrances), the report will remember the same criteria this is called a "pass through"
- Note if you had "Saved Customizations" in Transaction Details Union prior to September you will need to update them for *Transaction Detail Union reports ONLY*!

# Updated Tips Section for QA6.P7

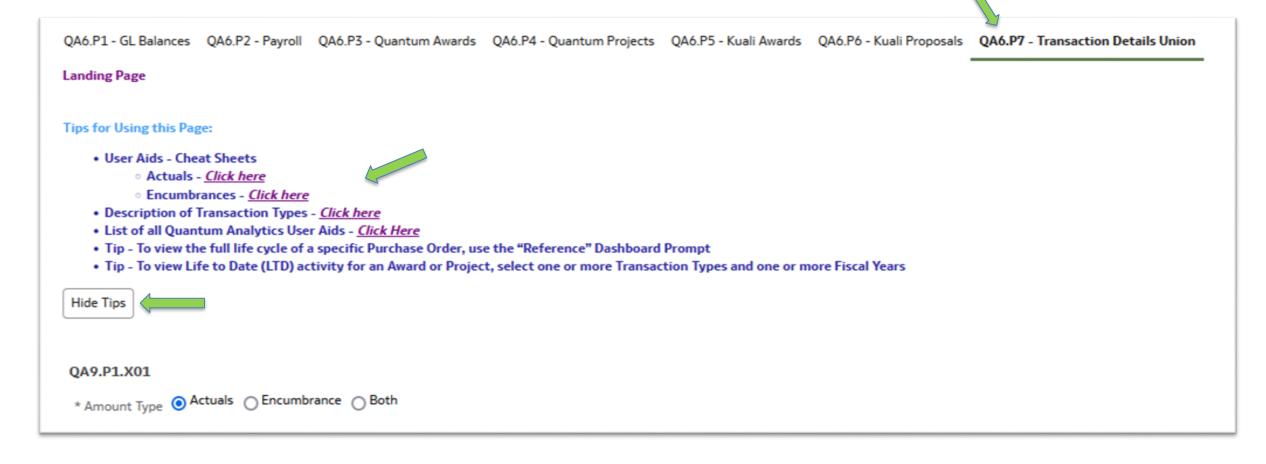

## **Actuals Reporting**

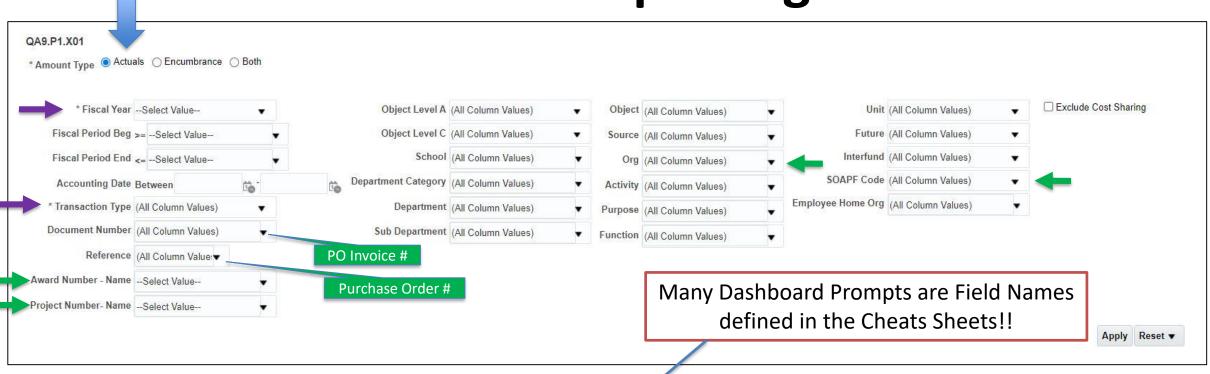

- Required
- Commonly used

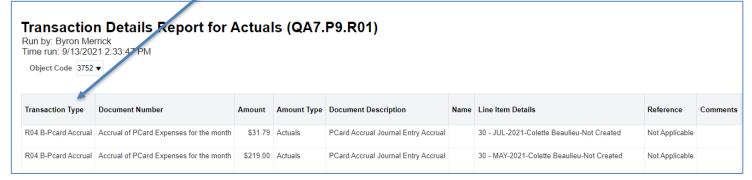

### **Actuals Works the Same It Always Has**

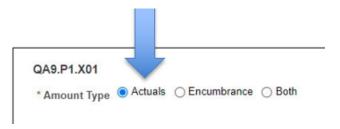

- Uses the same Transaction Types as March 2020 (e.g., Debit Memo; PO Invoice / AP Travel; Pcard Expense; Payroll)
  - Similar results can be found in other Dashboards, but this is one table with transaction detail (AND it is not a pivotized pivot table)
- However, we refined and updated the User Aid <u>Transaction Details Union Actuals Report Cheat Sheet.xlsx</u>
- Invoices against the POs are found in Actuals

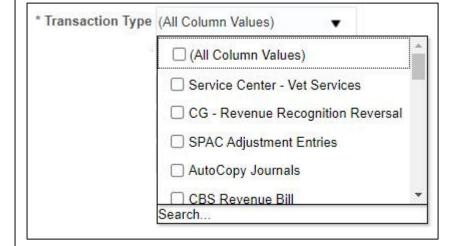

# **Actuals - Helpful Hints Dashboard Prompts**

| Use the <b>Reference</b> Dashboard Prompt to report on <b>PO #s</b>                                                                                                    | Reference 00000000000 <b>▼</b>                                                          |
|----------------------------------------------------------------------------------------------------|-----------------------------------------------------------------------------------------|
| Use the <b>Document Number</b> prompt to report on <b>Invoice</b> numbers and receipts                                                                                                    | Document Number (All Column Values) ▼                                                   |
| To get info on a <b>Project</b> use the Project Number prompt <u>AND</u> set the Award Number field to display " <u>All Column Values</u> "  (Also – select one or more Fiscal Years for LTD reporting) | Award Number - Name (All Column Values)  Project Number- Name 040474C1S1- Supp-Middle E |
| You can report on one or more SOAPF Codes using this prompt                                                                                                    | SOAPF Code (All Column Values) ▼                                                        |
| Cost Share Tip — leave the Cost Share checkbox unchecked (the default setting) if you WANT to see Cost Share Place a checkmark in the box if you wish to EXCLUDE Cost Share from the report             | ☐ Exclude Cost Sharing                                                                  |

# Apply Subtotals, Move to Prompts or Sections

What you can do with the answer!!

**Right Click on the Transaction Type Column label to:** 

- 1) Apply Subtotals
- 2) Move to Prompts which will allow you to review results one *Transaction Type* at a time! (This can be done with other columns such as Object)
- 3) Move to Sections, opens the result to show ALL transactions, grouped, without need to expand the answer (click the double headed blue arrow)

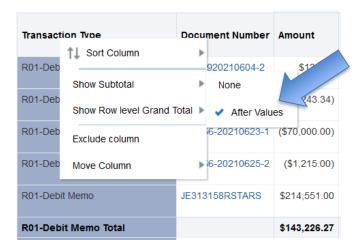

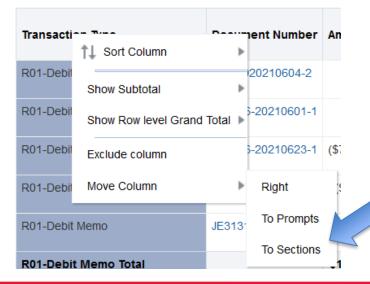

#### **Actuals Cheat Sheet - User Aid**

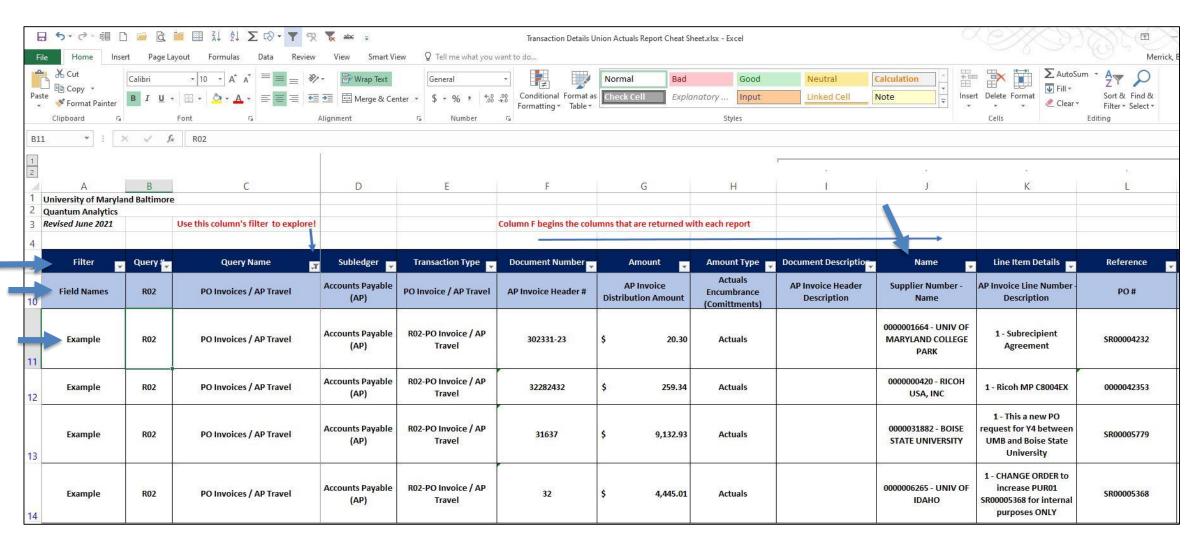

## **Helpful Definitions**

- Encumbrance(s) = unspent planned expenditures expressed as Requisitions and Purchase Orders
- Raw Commitments are encumbered expenses in Quantum Analytics Award reporting and includes committed salary
- Burden (F&A\* only) = allowable overhead charges from expenditures on Sponsored funds – and therefore are only found in Award/Project reports
  - Encumbered Burden (unspent planned F&A for a PO or Requisition) is not found in the Raw Commitments, but is found in the R50 report
- Final Close of open encumbrances = open commitments (encumbrances) will be removed or "reduced to zero" to remove the balance of the encumbrance, in order to close a PO

<sup>\* (</sup>Facilities & Administrative)

#### **Encumbrances**

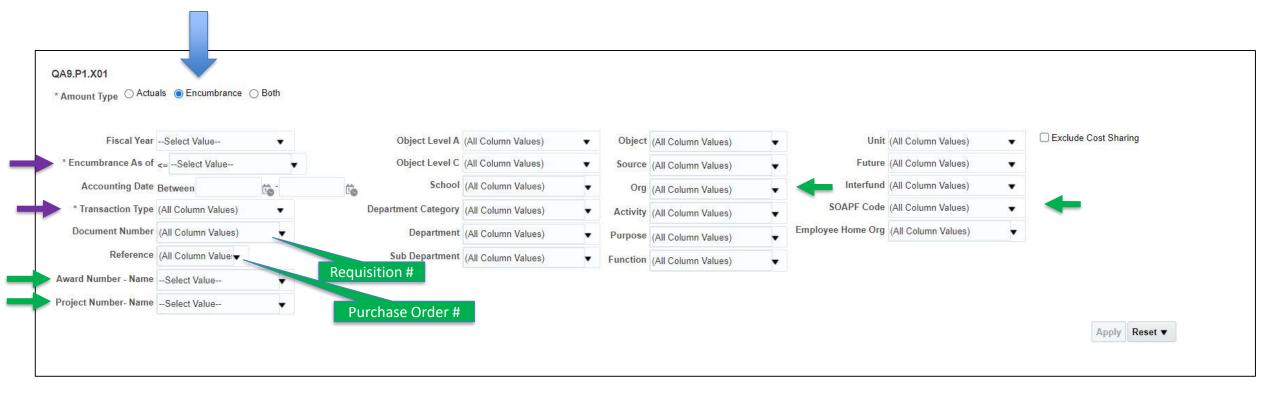

- Required
- Commonly used

## **Encumbrance Transaction Types**

- Five (5) **new** <u>Transaction Types</u> for Encumbrances
  - Which deliver results via 27 queries (labeled R-01 thru R-27)
- Same data results as the R50 Reports found in Award Details and Budget to Actuals Details reports, but much more (example of R50 below)

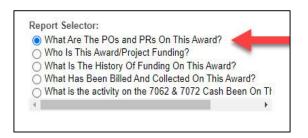

|              |                      |                                                                    |                                                             | 2 2 2 2              |                 |                 |             |
|--------------|----------------------|--------------------------------------------------------------------|-------------------------------------------------------------|----------------------|-----------------|-----------------|-------------|
|              |                      |                                                                    | View                                                        | By: Purchasing Docur | nent •          |                 |             |
| PO/Reference | Original Doc/Doc Nbr | Accounting Event                                                   | Acct Cmbo                                                   | Line Item Detail     | Attr Cat        | Attribute 1     | Attribute 2 |
| 1000000035   | 1000000013           | R21-01 - Purchase<br>Requisition Approved                          | 3752-315-10218100-<br>000000-00000000-210-<br>00-00000-000  | 1 - Consulting       | Jefferson,Crum  | Jefferson, Crum | Services    |
|              | 1000000013           | R21-02 - Generated Burden<br>from Approved Purchase<br>Requisition | 3752-315-10218100-<br>000000-000000000-210-<br>00-00000-000 | 1 - Consulting       | Jefferson, Crum | Jefferson,Crum  | Services    |
|              |                      | requisition                                                        | 00-00000-000                                                |                      |                 |                 |             |

# The 5 New Encumbrance Transaction Types

- ✓ ENC Payroll
- ✓ ENC Requisition Burden
- ✓ ENC Requisition
- ✓ ENC Purchase Order Burden
- ✓ ENC Purchase Order

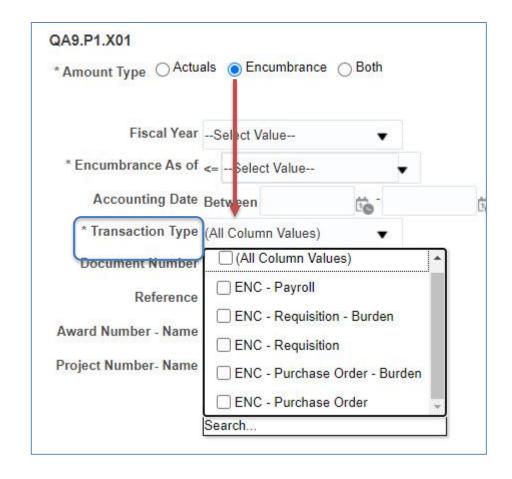

# **New Encumbrance Transaction Types - Detail**

| Transaction Type | Detailed Results show |
|------------------|-----------------------|
| ENC - Payroll    | Payroll Fringe        |
|                  | Payroll Salary        |

| Transaction Type  | Detailed Results show         |
|-------------------|-------------------------------|
| ENC - Requisition | Requisition – Approved        |
|                   | Requisition - Adjusted        |
|                   | Requisition - Cancelled       |
|                   | Requisition - Converted to PO |

| Transaction Type           | Detailed Results show                  |
|----------------------------|----------------------------------------|
| ENC - Requisition - Burden | Requisition - Approved (Burden)        |
|                            | Requisition - Converted to PO (Burden) |

# **New Transaction Types - Detail**

| Transaction Type     | Detailed Results show      |  |  |
|----------------------|----------------------------|--|--|
| ENC - Purchase Order | PO - Approved              |  |  |
|                      | PO - Incomplete            |  |  |
|                      | PO - Invoice               |  |  |
|                      | PO - Change Order Approved |  |  |
|                      | PO - Final Close           |  |  |
|                      | PO - Reopened              |  |  |

| Transaction Type              | Detailed Results show               |
|-------------------------------|-------------------------------------|
| ENC - Purchase Order - Burden | PO - Approved (Burden)              |
|                               | PO - Invoice (Burden)               |
|                               | PO - Change Order Approved (Burden) |
|                               | PO - Final Close (Burden)           |
|                               | PO - Reopened (Burden)              |

# **Tips for Encumbrances Dashboard Prompts**

| Use the Reference field to report on a specific PO #                                                                                                    | Reference 0000000000 ▼                                                                    |
|----------------------------------------------------------------------------------------------------|-------------------------------------------------------------------------------------------|
| Use the Document Number field to report on a specific Requisition number                                                                                  | Document Number (All Column Values)  ▼                                                    |
| To get info on a Project use the Project Number field <u>AND</u> set the Award Number field to "All Column Values" Also – select one or more Fiscal Years | Award Number - Name (All Column Values)  Project Number- Name 040474C1S1- Supp-Middle E ▼ |
| You can report on one or more SOAPF Codes                                                                                                    | SOAPF Code (All Column Values) ▼                                                          |
| Cost Share Tip – Leave the checkbox unchecked if you WISH to see your Cost Share – place a checkmark in the box if you wish to EXCLUDE Cost Share         | ☐ Exclude Cost Sharing                                                                    |
| When using Encumbrances or Both report options, using Clear Customizations <u>resets</u> the Prompts <u>back</u> to Actuals                               | QA9.P1.X01 * Amount Type  Actuals  Encumbrance  Both                                      |

# Apply Subtotals, Move to Prompts or Sections

What you can do with the answer!!

#### **Right Click on the Transaction Type Column label to:**

- 1) Apply Subtotals
- 2) Move to Prompts which will allow you to review results one *Transaction Type* at a time! (This can be done with other columns such as Object)
- 3) Move to Sections, opens the result to show ALL transactions, grouped, without need to expand the answer (click the double headed blue arrow)

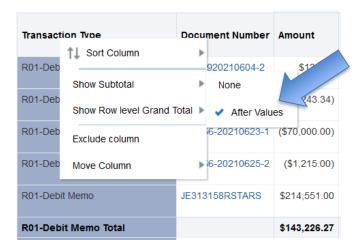

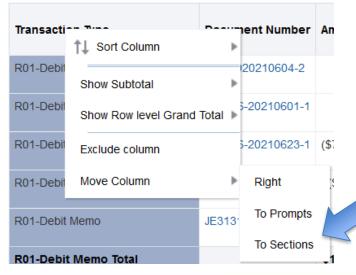

### **Encumbrances Cheat Sheet – User Aid**

| A                                                                                         | В        |                                                                                                    | D           | E                                                              | F                                         | G                                                                                                    | Н                     |                | J.                                                                                                    | K                                         | E8.                                                                                                    | М          |
|-------------------------------------------------------------------------------------------|----------|----------------------------------------------------------------------------------------------------|-------------|----------------------------------------------------------------|-------------------------------------------|----------------------------------------------------------------------------------------------------|-----------------------|----------------|----------------------------------------------------------------------------------------------------|-------------------------------------------|----------------------------------------------------------------------------------------------------|------------|
| University of Maryland Baltimore  Revised June 2021  Use this column's filter to explore! |          | his column's filter to explore!                                                                                                    |             | Column F begins the columns that are returned with each report |                                           | n report                                                                                                    |                       |                |                                                                                                    | displays PO Nur<br>blank value of F       | ference Column (M) alw<br>Number. If R21, 22 & 23<br>of Reference , means the<br>was not assigned to any |            |
| Quantum Attribute Name                                                                    | · Query# | Query Name                                                                                                    | Subledger   | TDU Transaction                                                | Transaction Type                          | Document Number                                                                                                    | Amount                | Amount Type    | Document Description                                                                                                    | Name                                      | Line Item Details                                                                                        | Reference  |
| Field Names                                                                               | R21-01   | The state of the state of the s | Procurement | Type Prompt  ENC - Requisition                                 | QA Transaction Type                       | The state of the state of the s | Requisition<br>Amount | Amount Type    | The state of the state of the s | Supplier # - Name                         | Line Description                                                                                         | PO Number  |
| Example                                                                                   | R21-01   | Requisition - Approved                                                                                                    | Procurement | Enc - Requisition                                              | R21-01 - Purchase Requisition<br>Approved | 1000007390                                                                                                    | 52,500.00             | ) Encumbrance  | Change order                                                                                                    | 100003682 -<br>SORENSEN,MATTHEW<br>DILLON | 1 - Consultant Matthew<br>Sorensen will continue to work<br>for Dr Goodlett after original<br>end date   | 1000002240 |
| Example                                                                                   | R21-01   | Requisition - Approved                                                                                                    | Procurement | Enc - Requisition                                              | R21-01 - Purchase Requisition<br>Approved | 1000000746                                                                                                    | 15,000.00             | ) Encumbrance  | Consultant                                                                                                    | 0000039471 -<br>DURRANT,HELEN             | 1 - Consultant                                                                                           | 1000000378 |
| Example                                                                                   | R21-01   | Requisition - Approved                                                                                                    | Procurement | Enc - Requisition                                              | R21-01 - Purchase Requisition<br>Approved | TREQ0000047                                                                                                    | 7,933.28              | 3 Encumbrance  | registration fees for short<br>course Oct<br>2019#201927729056186stam<br>ped #161627                                                                                                    |                                           | 1 - registration fees for short<br>course Oct<br>2019#201927729056186stampe<br>d #161627                 |            |
| Field Names                                                                               | R21-05   | Purchase Requisition Canceled                                                                                                    | Procurement | ENC - Requisition                                              | QA Transaction Type                       | Requsition Number                                                                                                    | Requisition<br>Amount | Amount Type    | Item Description                                                                                                    | Supplier # - Name                         | Line Description                                                                                         | PO Number  |
| Example                                                                                   | R21-05   | Purchase Requisition Canceled                                                                                                    | Procurement | ENC - Requisition                                              | R21-05 - Purchase Requisition<br>Canceled | 1000000142                                                                                                    | (69,805.40            | )) Encumbrance | NetBackup License Renewal                                                                                                    | DISYS SOLUTIONS INC                       | 1 - NetBackup License Renewal                                                                            | 1000000020 |
| Example                                                                                   | R21-05   | Purchase Requisition Canceled                                                                                                    | Procurement | ENC - Requisition                                              | R21-05 - Purchase Requisition<br>Canceled | 1000000893                                                                                                    | (238,583.48)          | ) Encumbrance  | 20-MC0105, This is an URGENT<br>REQUEST. Lab supplies on<br>quote 8031112847                                                                                                    |                                           | 2 - 20-MC0105, Lab supplies<br>listed on Quote 8031112847                                                |            |
| Example                                                                                   | R21-05   | Purchase Requisition Canceled                                                                                                    | Procurement | ENC - Requisition                                              | R21-05 - Purchase Requisition<br>Canceled | TREQ0006837                                                                                                    | (269.53               | ) Encumbrance  | Paige Zambrana Amazon HP<br>80X 2 Toner Cartridges                                                                                                    |                                           | 1 - Paige Zambrana Amazon HP<br>80X 2 Toner Cartridges                                                   | 1          |

# **Learning Resource – Transaction Types**

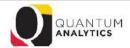

#### Transaction Union Report Transaction Type Definitions

| Transaction Type Name                | Definition                                                                                                    |  |  |  |  |
|--------------------------------------|----------------------------------------------------------------------------------------------------|--|--|--|--|
| Autocopy Journals                    | Journal entries created on GL account combos.                                                                                                    |  |  |  |  |
| Burden Cost                          | Formerly referred to as F&A (Indirect Costs).                                                                                                    |  |  |  |  |
| CBS Revenue Bill                     | Non-sponsored revenue collected from departmental external customer billing.                                                                                                    |  |  |  |  |
| CG - Revenue Recognition             | (CG = Contracts & Grants) Recognize revenue when (or as) the entity fulfills a performance obligation. For all Awards, revenue is recognized as costs are incurred up to the Contract Limit.                                                                                                    |  |  |  |  |
| CG - Revenue Recognition<br>Reversal | (CG = Contracts & Grants) Entries made as part of the process of converting data from eUMB to Quantum. These are reversing Revenue Recognition generated in Quantum for historical project costs which were converted into PPM. eUMB Revenue (and all other account balances) were converted into the GL as part of GL Balance conversion. |  |  |  |  |
| Capital Projects                     | Accounting for Capital Projects expenditures.                                                                                                    |  |  |  |  |
| Check Request / Working Fund         | AP invoices not related to Purchase Orders that have been paid from the State or the Working Fund.                                                                                                    |  |  |  |  |
| Conversion                           | Financial transactions converted from eUMB Financials into Quantum Financials.                                                                                                    |  |  |  |  |
| Conversion Cost                      | Historical costs brought into Quantum. Accounting was not generated for these costs because all eUMB account balances were converted directly into Quantum GL.                                                                                                    |  |  |  |  |
| Debit Memo                           | Transactions that transfer revenues and/or expenses between projects and/or GL account combos. Equivalent of a journal entry in eUMB.                                                                                                    |  |  |  |  |
| Employee Home Org                    | Used to report all funding sources for employees in a specific Org.                                                                                                    |  |  |  |  |
| ENC – Payroll                        | Payroll and Fringe encumbrances for future periods.                                                                                                    |  |  |  |  |
| ENC – Requisition                    | An approved requisition that has not been assigned as a Purchase Order.                                                                                                    |  |  |  |  |
| ENC – Requisition – Burden           | The F&A related to approved requisition that has not been assigned as a Purchase Order.                                                                                                    |  |  |  |  |
| ENC – Purchase Order                 | An executed Purchase Order (PO) that has had some or no payments made against it. The amount outstanding is reduced as payments are made against the PO. Once all payments have been made against the PO it should be closed.                                                                                                    |  |  |  |  |
| ENC - Purchase Order - Burden        | The F&A related to the PO encumbrance. As the PO encumbrance is reduced this amount is reduced as well.                                                                                                    |  |  |  |  |

#### Tips for Using this Page:

- Include a Year or Date restriction to avoid loading too many
- When using fiscal year, fiscal period, accounting date: be s
   For example, fiscal year 2020 combined with fiscal periods
- To view life to date (LTD) activity, select a Transaction Type
- For further explanation of Transaction Types, Click Here

#### **Get Started with Quantum Analytics!**

Several resources are available to help you get familiar with Quantum Analytics.

Step through UPK tutorials here.

Find User Aides here.

Visit the Training and Support page of the Quantum website **here** for other training information and links, such as recorded Webinars, Training FAQs, and the Quantum Organization Hierarchy.

## Recommended User Aids

#### Quantum

| Overview of Quantum<br>Financials |
|-----------------------------------|
| Timeline                          |
| Our Team                          |
| Guiding Principles                |
| What's Changing?                  |
| Chart of Accounts                 |
| What's Next?                      |
| Change Management                 |
| Training and Support              |
| Quantum Analytics User Aids       |
| Quantum Financials User Aides     |
| Frequently Asked Questions        |

#### **Quantum Analytics User Aids**

- All Activities Reports Descriptions in Quantum Analytics
- Drill Down Enhancements for Award Detail and Budget to Actuals Reporting PPF
- eUMB Chartstring and Quantum Non-Spon Comparison
- Export Features and Tips PDF
- How To Remove Saved Customizations in Quantum Analytics PDF
- Payroll Report Descriptions in Quantum Analytics
- Sponsored Management Report Descriptions in Quantum Analytics PDF
- Transaction Details Union Actuals Report Cheat Sheet ■XLSX UPDATED
- Transaction Details Union Encumbrance Report Cheat Sheet ■XLSX NEW
- Transaction Type Definitions for Transaction Union Details Report PDF
- What Are My POs and PRs on Awards and SOAPFs The R50 Report ▶PDF NEW
- What Reports are in Quantum Analytics PDF
- Where to find Other Revenue and Closeout Information on an Award ■PDF

## **WebEx Recordings** for Move To Prompts

#### To review the Move to Prompts technique:

- Minute 31:40 in the <u>Transaction Details Union Encumbrance</u>
   <u>Workshop (3/4/21)</u> WebEx recording
- Minute 30:09 in the What Are My POs and PRs on an Award or

**SOAPF? - May 2021** WebEx recording

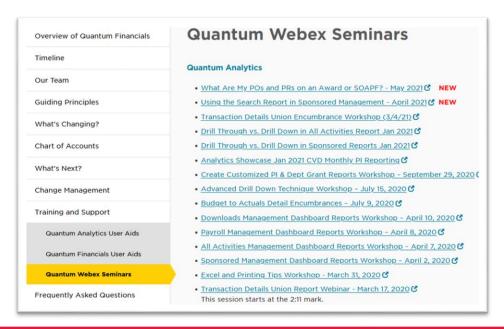

### Dashboard Prompt Tips

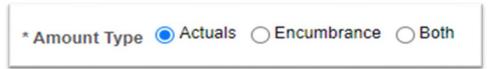

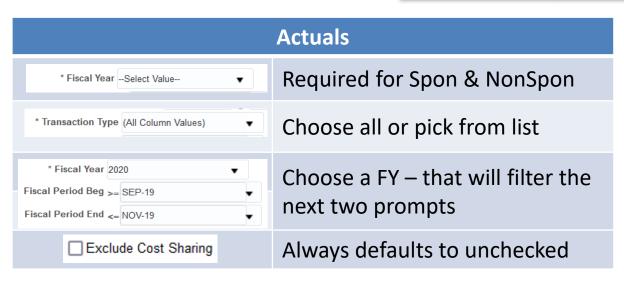

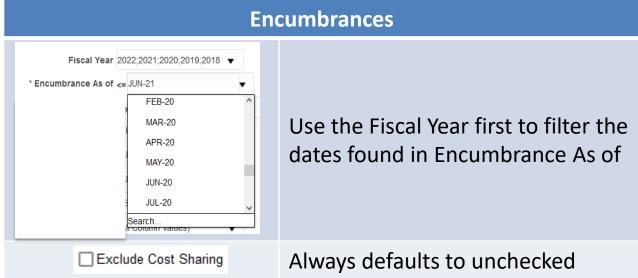

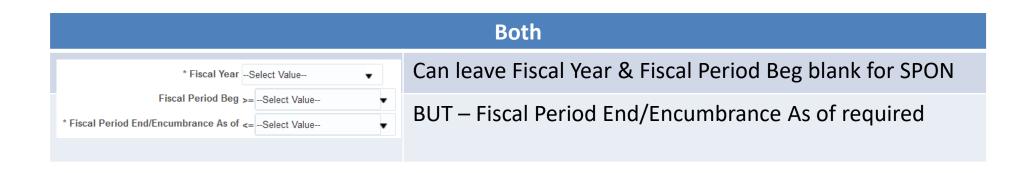

#### Resources

Quantum Help Desk email submissions to:

help@umaryland.edu

#### **Code Definitions**

- ✓ OSAOPFUFI (Segment) Names and Definitions
- ✓ Source (Fund) Values, Descriptions and Definitions
- ✓ Function Values, Descriptions and Definitions
- ✓ Object (Acct) Expense Accounts list
- ✓ Object (Acct) Revenue Accounts list
- ✓ Balance Sheet Accounts
- ✓ Departments (Org) Definitions use use in Campus Reports in Quantum Financials (log in and select Campus Reports icon)

#### What to Do About Saved Customizations?

You will need to <u>update</u> any "Saved Customizations" <u>created</u> *prior to* Sept 2021

For Transaction Detail Union reports ONLY!

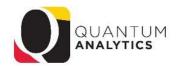

#### **How to Document Your Saved Customizations**

There may be times when a user wishes to record how they created specific reports in Quantum Analytics and saved them. These are called Saved Customizations. This tip sheet describes how to document "Saved Customizations" in the Transaction Detail Union Report located in the Downloads Management Dashboard. Once Saved, they can be applied and edited.

#### Summary of steps:

- 1. Navigate to the Transaction Detail Union Report in the Downloads Management Dashboard
- 2. Click the Gear (Page Options) icon on the top right corner
- 3. Hover over the Apply Saved Customization option
- 4. Select the report (Saved Customization) you wish to document
- 5. Do one of the two options:
  - a. Use your mouse to select the contents of the criteria box and copy the contents
  - b. Use the Snip tool and select the Dashboard prompts used
- 6. Paste the results into a Word document and save

#### Step by Step:

- Navigate to the Transaction Detail Union Report in the Downloads Management Dashboard
- 2. Click the Gear 🎡 (Page Options) icon on the top right corner
- 3. Hover over the Apply Saved Customization option

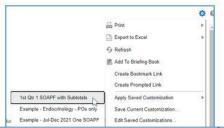

## **Quantum Non-Sponsored Accounting String**

(Former eUMB Chartstring)

#### **SOAPF = eUMB PROJECT ID**

| 0                       | S                       | 0                                   | A                             | P              | F                     | U                      | F             | 1                                |
|-------------------------|-------------------------|-------------------------------------|-------------------------------|----------------|-----------------------|------------------------|---------------|----------------------------------|
| <b>Object</b><br>(Acct) | <b>Source</b><br>(Fund) | <b>Organization</b><br>(Owner Dept) | <b>Activity</b><br><i>NEW</i> | Purpose<br>NEW | Function<br>(Program) | <b>Unit</b><br>(GLBU ) | Future<br>TBD | Interfund<br>(Crossing<br>Funds) |
| XXXX                    | XXX                     | xxxxxxx                             | XXXXXX                        | XXXXXXX        | XXX                   | XX                     | XXXXX         | XXX                              |

# Questions

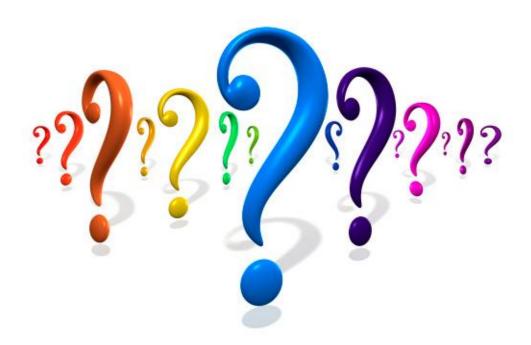

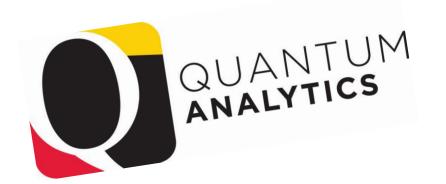

תודה Спасибо Merci Takk

Köszönjük Terima kasih

Grazie Dziękujemy Dekojame

Grazie Vielen Dank Paldies

Täname teid Kiitos Täname teid 谢谢 感謝您 Obrigado Teşekkür Ederiz 감사합니다 감사합니다 習の Euxapiotoúμ ひついれる Bedankt Děkujeme vám ありがとうございます